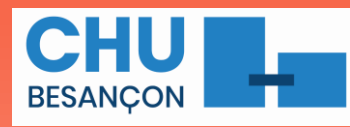

## *La déclaration patient en pharmacovigilance*

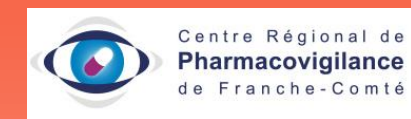

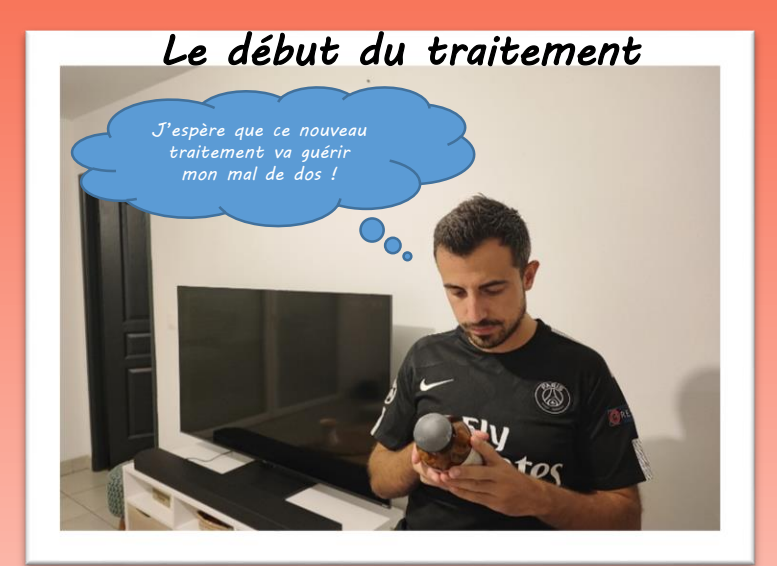

*Effectivement, cela devait être le médicament. Je vous laisserais faire la déclaration à votre Centre Régional de Pharmacovigilance, car je n'aurais pas trop le temps aujourd'hui…* 

## *D'accord, merci Docteur !*

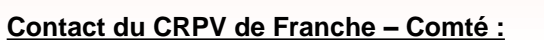

• Mail : [pharmacovigilance@chu-besancon.fr](mailto:pharmacovigilance@chu-besancon.fr)

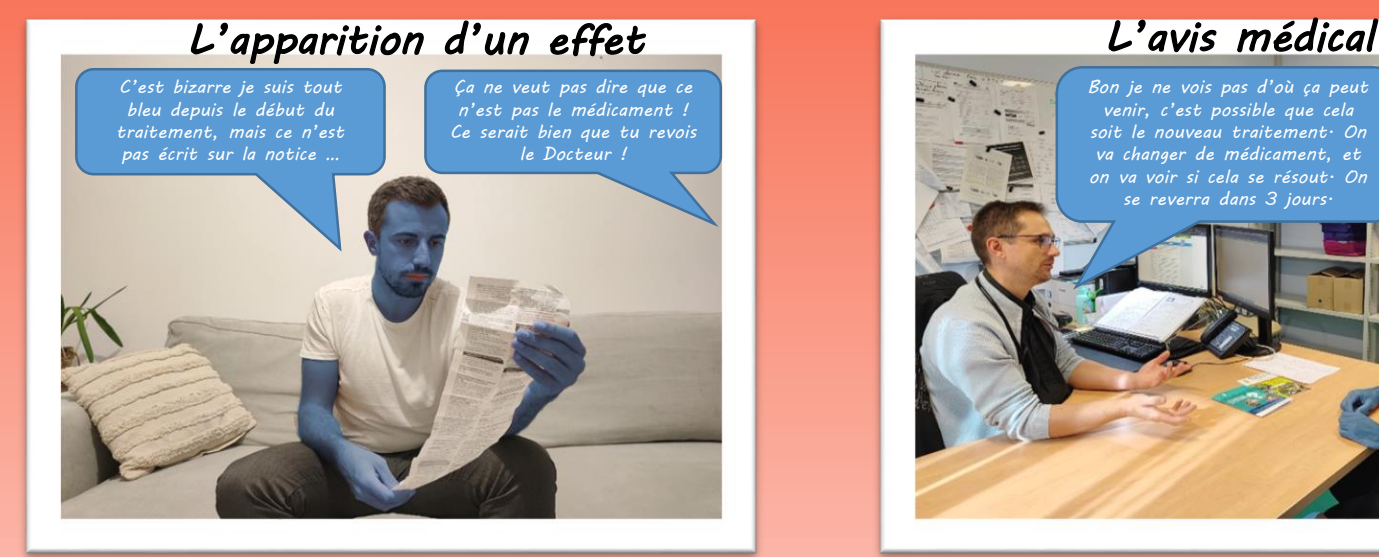

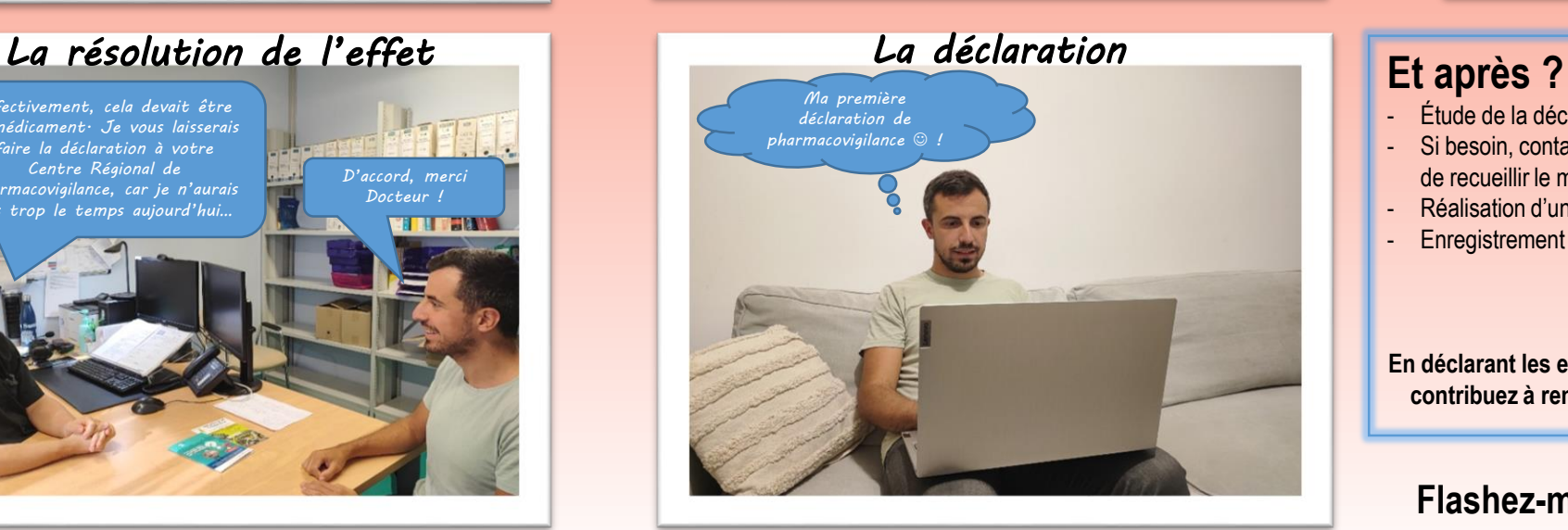

## **Déclaration sur le site du portail des signalements :**  https://signalement.social-sante.gouv.fr/espace-declaration/profil

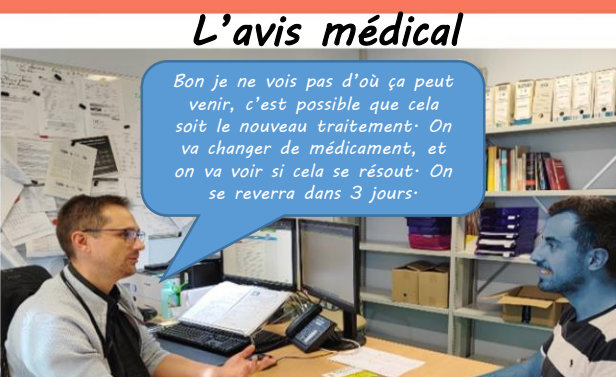

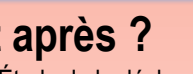

- Étude de la déclaration par un pharmacovigilant (médecin ou pharmacien)
- Si besoin, contact du déclarant et/ou de vos professionnels de santé afin de recueillir le maximum d'informations utiles
- Réalisation d'un courrier de réponse
- Enregistrement du cas et envoi à l'ANSM

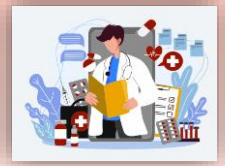

**En déclarant les effets indésirables qui ne sont pas encore connus, vous contribuez à renforcer les connaissances sur les effets indésirables.**

**Flashez-moi pour obtenir une fiche d'aide à la déclaration** 

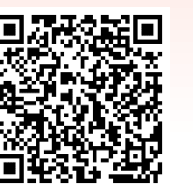